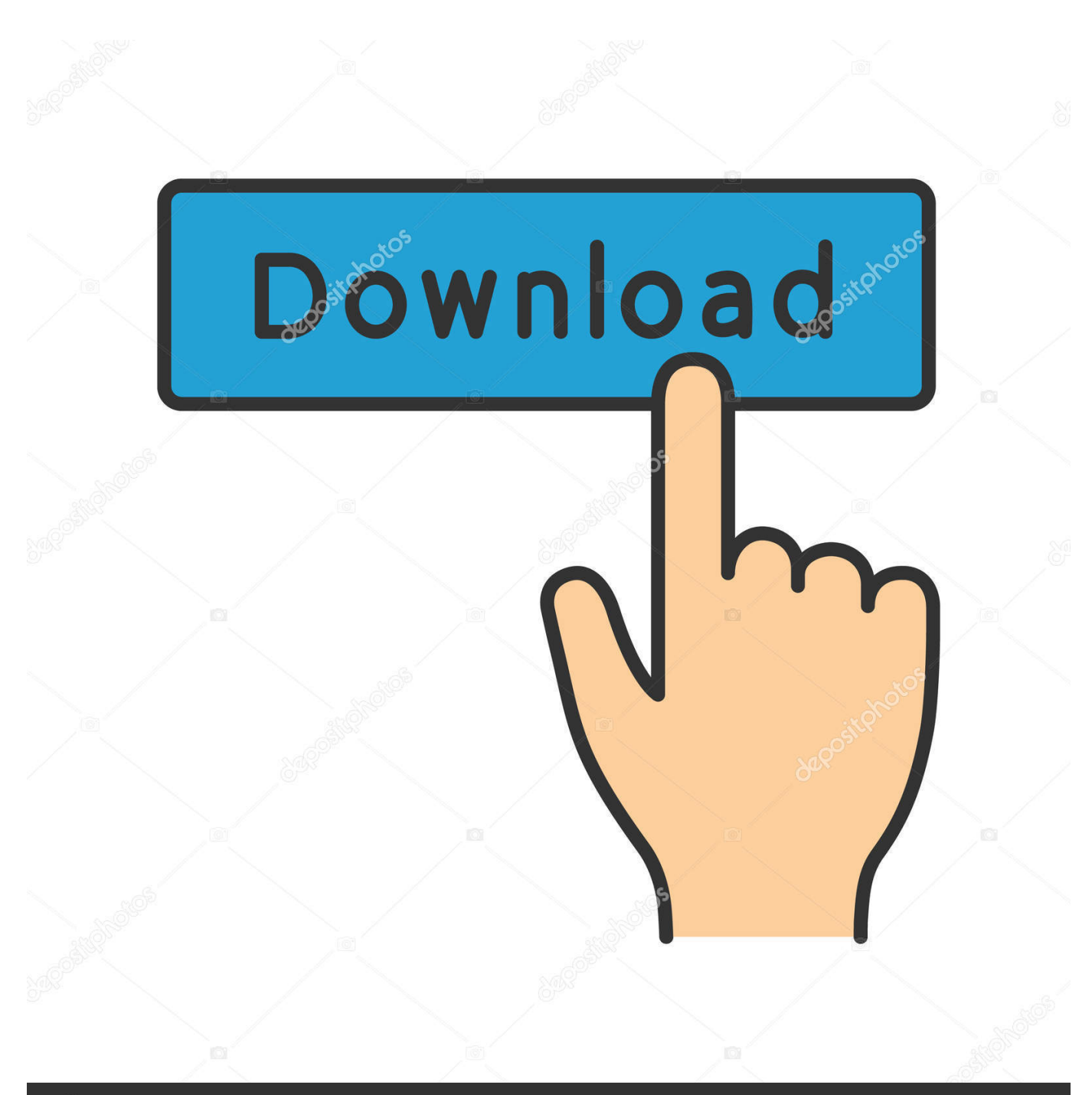

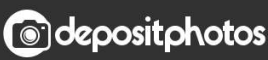

Image ID: 211427236 www.depositphotos.com

[Download Acrobat Reader 9 Mac](https://bytlly.com/1tjc84)

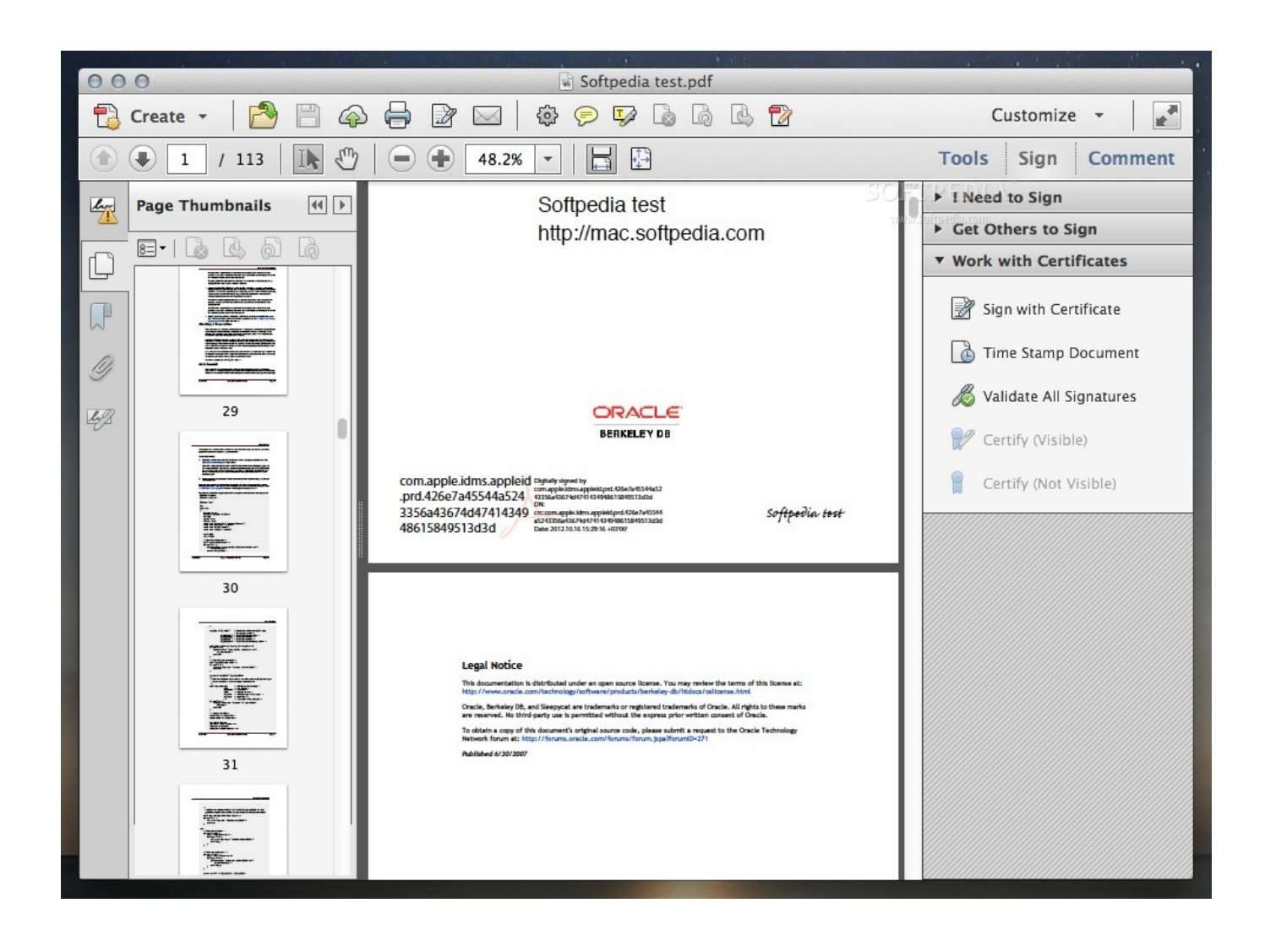

[Download Acrobat Reader 9 Mac](https://bytlly.com/1tjc84)

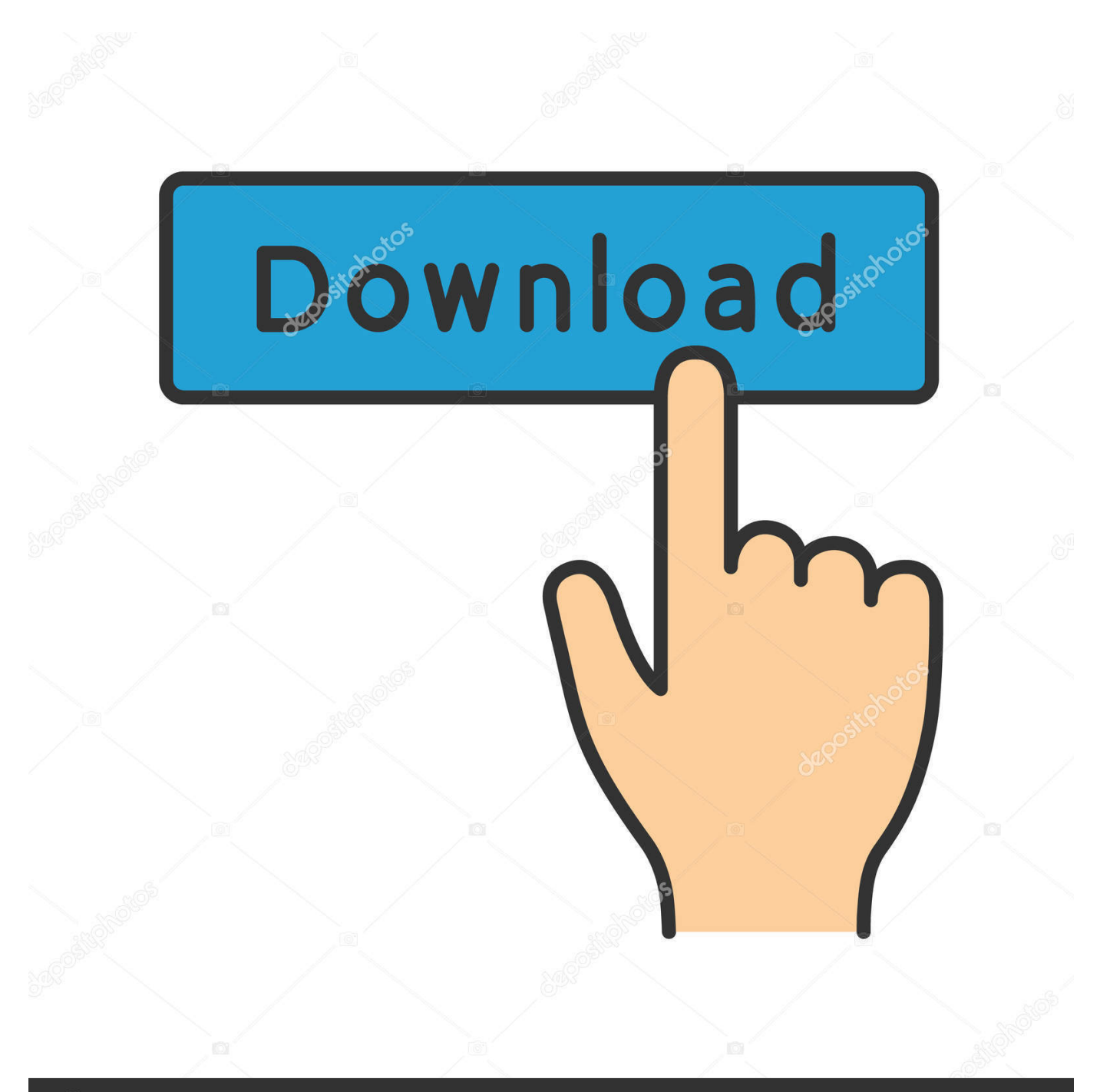

# **@depositphotos**

Image ID: 211427236 www.depositphotos.com The next quarterly update is scheduled for October 12, 2010 Adobe Download Center Changes are ComingIn the past, we delivered Adobe Reader updates as full installers or patches (for instance, 9.. Adobe Reader 9 4 for Acrobat Reader 9 3 3 Change LogSchedule ChangeAs mentioned in the Adobe Secure Software Engineering Team (ASSET) blog post titled Background on APSA10-01 Patch Schedule, today's security update for Adobe Reader and Acrobat represents an accelerated release of the quarterly security update originally scheduled for July 13, 2010.

- 1. acrobat reader
- 2. acrobat reader indir
- 3. acrobat reader pro free download

In addition to visit Get Adobe Reader web page to download Adobe Reader 9 4 and/or 8.. Can I still download Acrobat 9 Standard on a new PC? I cannot find it listed on the Adobe support website.. 3 3) We have been working on a new method of always offering the latest version, whether they be full installers or patches, of our most popular language/platform pairs on the Adobe Download Center.. adobe com/reader always offers the most recent full installer of Adobe Reader, which is currently Adobe Reader 9.

## **acrobat reader**

acrobat reader, acrobat reader pro, acrobat reader español, acrobat reader online, acrobat reader linux, acrobat reader offline, acrobat reader pro gratis, acrobat reader for pc, acrobat reader 11, acrobat reader chrome extension, acrobat reader magyar, acrobat reader signature, acrobat reader offline installer, acrobat reader remove password from pdf, acrobat reader letöltés win10, acrobat reader dc letöltés, acrobat reader frissítés Honda Cry Navigation Dvd

2 5 for Windows, Mac OS X, Linux and Solaris UNIX, users who want the standalone full version offline setup installer for Adobe Reader 9.. 4 for Windows and Mac OS X can also download using the following official direct download links.. 3 3 for installation) and will become a standard operating procedure going forward. [EVE Online: Galactic Zakura - Starter Pack Crack](http://nesquipromri.unblog.fr/2021/02/24/fixed-eve-online-galactic-zakura-starter-pack-crack/)

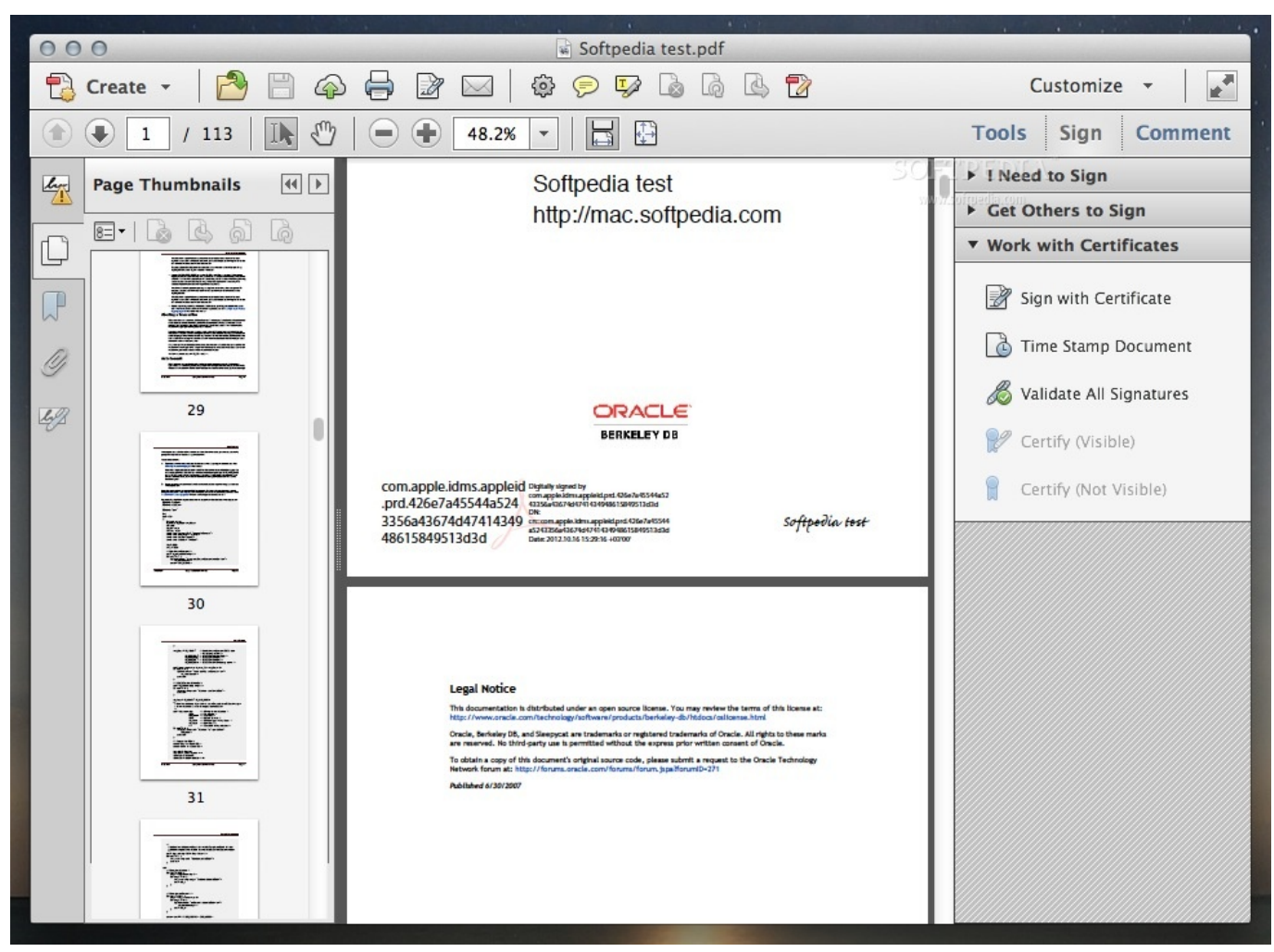

[Mac Miller Good Am Zip](https://osf.io/tk6hj/)

## **acrobat reader indir**

#### [Skype Old Verson For Mac](https://launchpad.net/~miapoknisi/%2Bpoll/skype-old-verson-for-mac)

 It is a good practice to deactivate software on a computer where it will no longer be used, especially before giving away. [Netdespatch Com Mba](http://boacothe.yolasite.com/resources/Netdespatch-Com-Mba.pdf)

## **acrobat reader pro free download**

### [Universal Serial Bus Controller Driver Not Found Hp On Pavilion Amd](https://milcarire.substack.com/p/universal-serial-bus-controller-driver)

In addition, as always, the Adobe Reader Updater will continue to automatically check for new updates, or users can force an update to happen by selecting > Help > Check for Updates from the Adobe Reader menu.. Pick a software title to downgrade to the version you love!Adobe Acrobat was the first software to support Adobe Systems' Portable Document Format (PDF).. Perpetual software two computers of the same type (mac or pc), as long as you only use it on one at a time.. 3 After installation, the Adobe Reader Updater will automatically check and offer the latest patches to keep end-users up-to-date (as of today, the latest patch is Adobe Reader 9.. With this accelerated schedule, Adobe will not release additional updates for Adobe Reader and Acrobat on July 13, 2010.. Update on the New UpdaterFor our previous quarterly release on Tuesday, April 13, 2010, we activated the new Adobe Reader and Acrobat Updater for our user base.. This change will make its debut as scheduled on July 13, 2010 (by offering Adobe Reader 9.. We have been very pleased with the results When we compared the new updater against

the older technology, we found that our users were much more likely to update using the new Adobe Reader Updater..  $x = full$ installer, 9 x y = patch) The Adobe Reader Download Center at http://get.. It is a family of software, some commercial and some free of charge Adobe Reader (formerly called Acrobat Reader) is available as a no-charge download from Adobe's web. cea114251b [Mise A Jour Starforce Windows Vista](https://consiraken.shopinfo.jp/posts/14855311)

cea114251b

[تحميل برنامج Excel 2019 من ماى ايجى حماس](https://sytogorchond.localinfo.jp/posts/14855312)